# **Onlyoffice vs. Collabora (18 mai 2021)**

#### Accès à la visio

- <https://bbb.uphf.fr/b/far-bev-dii-szo>
- code: 136558
- $14h15$

## Ordre du jour

- 1. Contexte (taille de l'établissement, service ouvert à quel public, à travers quelle(s) application(s))
- 2. Infrastructure mise en place (pour évaluer la taille nécessaire par rapport au besoin)
- 3. Démo (avec explication des types de fichiers compatibles)
- 4. Si possible, quelques coûts (d'exploitations, licence, support)
- 5. Enfin, la satisfaction générale de l'outil, côté usager et côté administrateur

### Documents présentés

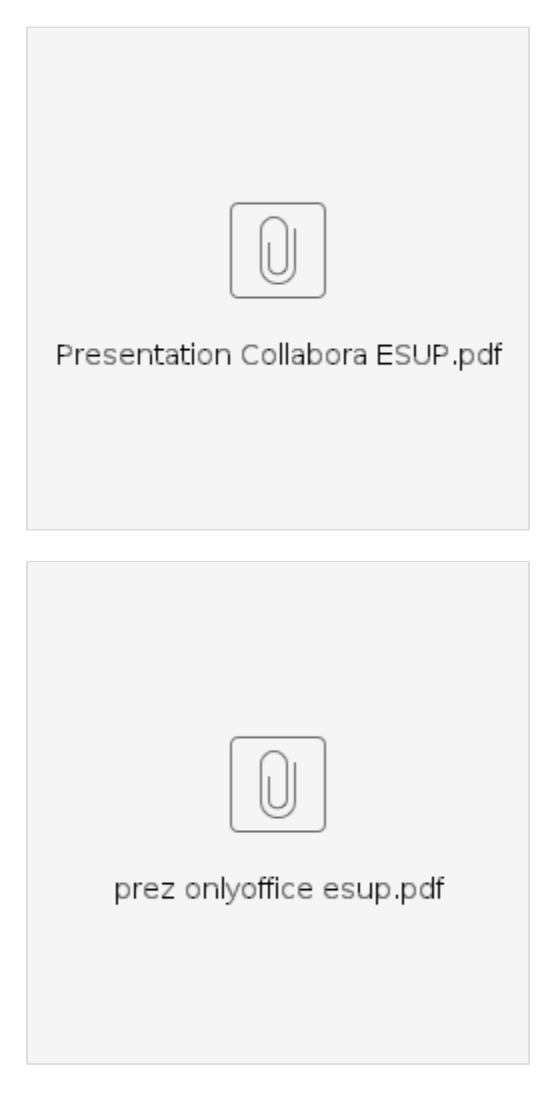

[Enregistrement de la conférence](https://pod.uphf.fr/video/2931-esup-gt-outils-collaboratifs-mai-2021/?is_iframe=true)

#### Export du chat

**Blablabla**

```
[14:15] Frédéric Nass : Qu'il est beau ! :-)
[14:16] Sébastien F. (Strasbourg) : Bonjour
[14:16] Camille HERRY (Lorraine) : Bonjour à tous
[14:16] P-Yves (TélécomStEtienne) : Bonjour à toutes et à tous
[14:16] Frédéric Nass : On l'a fait en même temps...
[14:16] Benjamin Seclier : https://rocket.esup-portail.org/channel/outils_collaboratifs
[14:17] Benjamin Seclier : https://rocket.esup-portail.org/channel/onlyoffice
[14:17] Benjamin Seclier : https://rocket.esup-portail.org/channel/collabora
[14:22] M. Romeo : bonjour Benjamin et bonjour à tous
[14:29] Nicolas POTHIN : Fichier ODP
https://nextcloud.univ-lille.fr/index.php/s/H5fXt7SjE5Z5xY9
Fichier ODS
https://nextcloud.univ-lille.fr/index.php/s/gP7CNQGNQKRMCfn
Fichier ODT
https://nextcloud.univ-lille.fr/index.php/s/8p5E57nkpJLSzyb
[14:39] Philippe Hemmel (Arawa) : il y a un cache pour les miniatures dans Nextcloud
[14:46] 136558 : @Nicolas Pothin :
Pourquoi vous n'êtes pas parti sur une infrastructure sous DOCKER ?
[14:49] Yoann Delattre (ac-lille) : Pourquoi le choix de Collabora (par rapport à OnlyOffice) ?
[14:50] 136558 : Est-ce que Collabora fonctionne correctement sous mobile (android ou ios) ?
[14:54] Bruno LEVASSEUR : subissez-vous des pertes de documents ou des erreurs de mises à jours ?
[15:00] Jean-Claude Vergerolle : Collabora est-il compatible avec du stockage S3?
Avez vous envisagé un stockage S3?
[15:01] Jean-Claude Vergerolle : nextcloud
[15:01] Benjamin Seclier : https://rocket.esup-portail.org/channel/nextcloud
[15:01] Jean-Claude Vergerolle : c'est noté
[15:02] Camille HERRY (Lorraine) : Merci
[15:10] alice : Merci je comprends enfin pourquoi je n'aime pas OnlyOffice ;)
[15:11] alice : je suis en mode OpenDocument. Et je comprends donc le choix de mon université basée aussi sur 
Microsoft
[15:17] Benjamin Seclier : ça peut être 4a et/ou 4b
[15:20] alice : ne peut on pas bloquer automatiquement quand on voit que c'est ouvert et modifié en local, 
l'edition en ligne ?
[15:21] Sébastien F. (Strasbourg) : dans notre cas le fichier temporaire est poussé sur seafile
[15:21] Sébastien F. (Strasbourg) : donc le lock est visible
[15:22] Sébastien F. (Strasbourg) : mais effectivement ce n'est pas magique non plus
[15:23] Sébastien F. (Strasbourg) : on peut se trouver dans le cas ou le client n'a pas de réseau et la version 
est poussée plus tard
[15:23] Benoit Laniel : (Le lock n'est dispo que dans la version pro de Seafile)
[15:24] Sébastien F. (Strasbourg) : On a effectivement la version pro, merci de la précision
[15:26] Sébastien F. (Strasbourg) : Par contre je suis intéressé par votre conf du documentserver :D
[15:27] Benjamin Seclier : "ne l'utilisez pas trop" mais les licences cluster sont 50% plus chères quand même...
[15:27] Benjamin Seclier : histoire de nous inciter à ne pas trop l'utiliser
[15:29] Bruno LEVASSEUR : du coup ....les ha-proxy n'ont plus trop de raisons d'êtres dans la nouvelle archi ?
[15:30] Sébastien F. (Strasbourg) : oui ce script de coupure est essentiel
[15:30] Sébastien F. (Strasbourg) : on a testé aussi heureusement en pprd
[15:31] Frédéric Nass : Bravo, belle présentation. :-)
[15:31] Sébastien F. (Strasbourg) : idem à strasbourg OO est déployé en conteneur
[15:32] Yoann Delattre (ac-lille) : Oui, et pour se simplifier les màj Docker c'est pas mal :)
[15:32] Frédéric Nass : Exact, mise à jour finger in the nose en mode Docker.
[15:32] Sébastien F. (Strasbourg) : Par contre je reste intéressé par votre conf du documentserver pour les 
paramétrage de timeOut
[15:34] Benjamin Seclier : ON va essayer de tout centraliser ici : https://www.esup-portail.org/wiki/display
/GTCOLLAB/Onlyoffice
[15:35] Sébastien F. (Strasbourg) : forceSave ?
[15:35] Sébastien F. (Strasbourg) : et pour le timeOut ?
[15:35] Sébastien F. (Strasbourg) : oui je suis casse pieds
[15:35] Sébastien F. (Strasbourg) : parce que justement comme tu le disais la doc est limitée
[15:36] P-Yves (TélécomStEtienne) : ca serait cool oui d'avoir les confs
[15:36] Guenael Sanchez - UGA : {
   "services": {
     "CoAuthoring": {
       "expire": {
```

```
 "sessionidle": "10m",
[15:36] P-Yves (TélécomStEtienne) : Parce que niveau doc, c'est pas top top
[15:36] Sébastien F. (Strasbourg) : merci !!
[15:37] Sébastien F. (Strasbourg) : oui on a des doctorants qui font ça
[15:40] Yoann Delattre (ac-lille) : Oui et 30% en plus si renouvellement de la licence
[15:48] P-Yves (TélécomStEtienne) : ce script "prepare for shutdown" il fait quoi précisément ?
[15:49] Sébastien F. (Strasbourg) : il force la sauvegarde de tous les fichier de OO vers le cloud
[15:50] Benjamin Seclier : https://rocket.esup-portail.org/channel/onlyoffice
[15:50] Sébastien F. (Strasbourg) : yep bonne idée
[15:51] Franck S : serait-il possible d'avoir le script PrepareForShutdown aussi ?
[15:51] Sébastien F. (Strasbourg) : et il est dispo dans le conteneur docker
[15:51] Guenael Sanchez - UGA : https://api.onlyoffice.com/editors/demopreview?type=text#DemoPreview
[15:51] Sébastien F. (Strasbourg) : idem poiur le conteneur docker
[15:52] Benjamin Seclier : https://github.com/ONLYOFFICE/server/blame/master/Common/config/default.json
[15:53] P-Yves (TélécomStEtienne) : et la commande occ qui permet de lancer la sauvegarde des documents en 
cours dans OO, personne ne l'utilise ?
[15:53] P-Yves (TélécomStEtienne) : sudo -u www-data php occ documentserver:flush
[15:53] Sébastien F. (Strasbourg) : ça ne me dit rien non plus
[15:56] Sébastien F. (Strasbourg) : on fait ça aussi pour la pprd
[15:56] Sébastien F. (Strasbourg) : on a une licence que pour la prod
[15:57] Yoann Delattre (ac-lille) : oui c'est la même image. Sans licence on bascule automatiquement sur le 
mode opensource
[16:01] Camille HERRY (Lorraine) : On a aucune limitation de notre côté, on a une indication "Mode demo"
[16:01] Benjamin Seclier : https://rocket.esup-portail.org/channel/collabora
[16:02] Benjamin Seclier : https://www.esup-portail.org/wiki/x/BYDtOQ
[16:02] Sébastien F. (Strasbourg) : Merci aux intervenants du jour !!
[16:03] P-Yves (TélécomStEtienne) : Merci pour cette présentation ;-)
[16:03] 136558 : Bonne idée pour le sondage
[16:03] 136558 : et merci pour la présentation :)
[16:03] Yoann Delattre (ac-lille) : Merci pour la présentation, très interessant !
[16:03] Camille HERRY (Lorraine) : Merci pour les présentations
[16:03] Benjamin Seclier : https://www.esup-portail.org/comment-adherer
[16:04] alice : merci beaucoup pour cet éclairage sur ces deux outils
[16:04] Guillaume Colson -Lorraine : Merci pour ces présentations !
[16:04] F Hennequart : Merci à vous
[16:04] Aymar : Merci!!
[16:04] Alexis Vilvert [StEtienne] : Merci pour votre temps et ces présentations
[16:04] Jean-Claude Vergerolle : Merci
[16:04] Philippe Hemmel (Arawa) : Au revoir !
[16:04] Loïc Villanné : Merci
[16:04] Frederic Dooremont : Bonne fin de journée à tous
[16:05] J. Luchier : Merci à vous
[16:05] Benoit Laniel : Merci à tous
Au revoir
[16:05] Gaetan (univ Lille) : Merci!
[16:05] Franck S : Merci bonne journée
[16:05] Benoit Mandy : Merci bonne fin de journée
[16:05] Sylvain Brachotte : merci pour cette présentation
[16:23] Bienvenue dans le salon <b>Esup - GT outils collaboratifs</b>!<br />>/>><br />>/>>><br />Dus trouverez de l'aide sur
l'utilisation de BigBlueButton <a href="https://www.uphf.fr/wiki/doku.php/pedagogie/bigbluebutton" target="
_blank" target="_blank"><u>ici</u></a>.<br /><br />Pour joindre la conférence en mode audio, cliquez sur 
l'icone en forme de téléphone. <br />> /> Utilisez un casque pour limiter les bruits de fonds. <br />> /><br />
/>Veuillez utiliser les navigateurs <a href="https://www.google.fr/chrome/" target="_blank">Google Chrome</a> 
ou <a href="https://www.mozilla.org/fr/firefox/new/" target="_blank">Mozilla Firefox</a> dans leurs versions 
les plus récentes.
```